# **Photoshop**

## **Espacio de trabajo**

Paletas y menús. Herramientas. Reglas, cuadrícula y guías. Visualización de imágenes.Preferencias. Plugins. Memoria y rendimiento.

#### **Imágenes**

Mapa de bits y vectoriales. Tamaño y resolución de imágenes. Canales de color. Profundidad de bits.

#### **Selección**

Herramientas de selecciones. Realización de selecciones. Eliminación y extración de objetos. Canales. Guardar selecciones y utilizar máscaras.

# **Color**

Modos de color. Conversión entre modos de color. Selección de colores. Gestión y realización de ajustes de color. Perfiles de color. Aplicación de efectos especiales.

#### **Capas**

Gestión de capas. Selección, agrupación y enlace de capas. Movimiento, apilamiento y bloqueo de capas. Estilos y efectos de capa. Capas de ajuste y relleno. Creación de máscaras de capas.

# **Retoque y transformación**

Ajuste del recorte, rotación y lienzo. Retoque y reparación de imágenes. Ajuste del enfoque y desenfoque. Transformación de objetos. Filtro licuar.

#### **Pintura**

Herramienta de pintura. Pinceles. Creación y modificación de pinceles. Gargar pinceles. Degradados. Relleno y trazado de selecciones. Creación de motivos. Modos de fusión.

#### **Dibujo**

Gráficos vectoriales. Dibujo de formas. Herramienta pluma. Gestión y edición de trazados.

#### **Texto**

Creación y modificación de texto. Aplicación de formato de texto. Fuentes. Espaciado. Escalado y rotación de texto. Creación de efectos de texto.

## **Guardar y exportar imágenes**

Cómo guardar y exportar archivos en otros formatos.

## **Filtros**

Conceptos básicos sobre filtros. Aplicación de filtros específicos.

## **Automatización de tareas**

Automatización con acciones. Creación de acciones. Procesamiento de un lote de archivos.

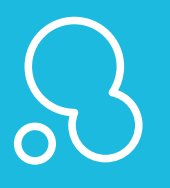